, tushu007.com

### <<Adobe Photoshop CS2 >>

<<Adobe Photoshop CS2

- 13 ISBN 9787500670506
- 10 ISBN 7500670508

出版时间:2006

页数:409

PDF

http://www.tushu007.com

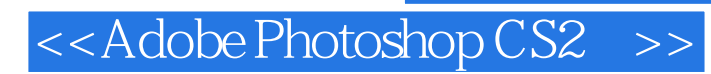

Photoshop CS 2 2 Photoshop Photoshop Photoshop

, tushu007.com

 $70$ 

## <<Adobe Photoshop CS2 >>

, tushu007.com

Photoshop

Photoshop

#### , tushu007.com

# <<Adobe Photoshop CS2 >>

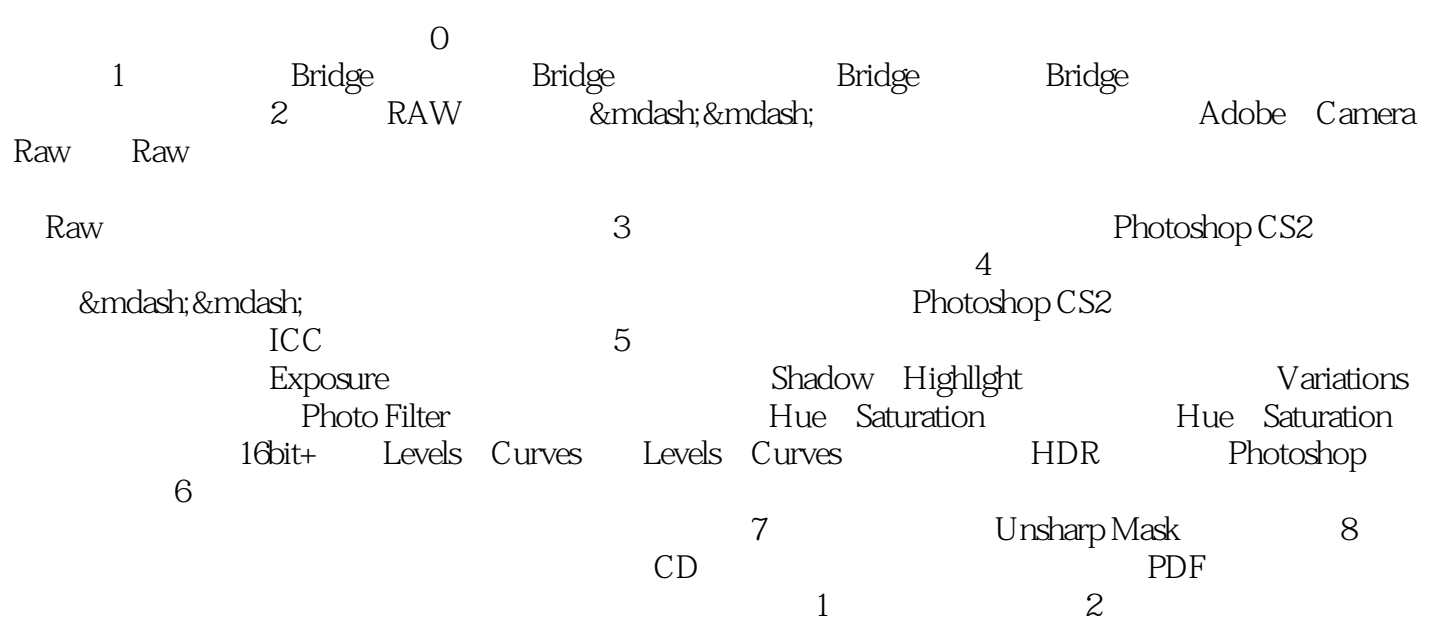

## <<Adobe Photoshop CS2 >>

, tushu007.com

本站所提供下载的PDF图书仅提供预览和简介,请支持正版图书。

更多资源请访问:http://www.tushu007.com